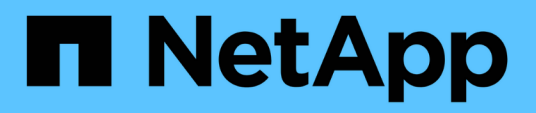

## **Tiering**

Enterprise applications

NetApp May 19, 2024

This PDF was generated from https://docs.netapp.com/fr-fr/ontap-apps-dbs/oracle/oracle-tieringoverview.html on May 19, 2024. Always check docs.netapp.com for the latest.

# **Sommaire**

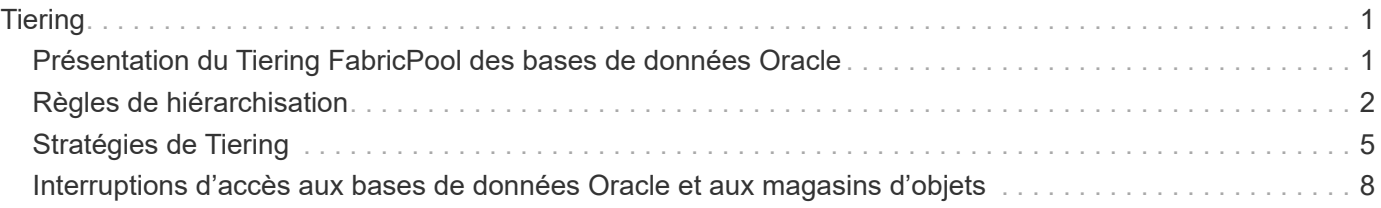

# <span id="page-2-0"></span>**Tiering**

## <span id="page-2-1"></span>**Présentation du Tiering FabricPool des bases de données Oracle**

Pour comprendre l'impact du Tiering FabricPool sur Oracle et d'autres bases de données, il est nécessaire de connaître l'architecture FabricPool de bas niveau.

## **Architecture**

FabricPool est une technologie de hiérarchisation qui classe les blocs « actifs » ou « froids » et les place dans le Tier de stockage le plus approprié. Le Tier de performance se trouve le plus souvent sur un stockage SSD et héberge les blocs de données fortement sollicités. Le Tier de capacité se trouve dans un magasin d'objets et héberge les blocs de données utiles. Elle prend en charge le stockage objet, notamment NetApp StorageGRID, ONTAP S3, Microsoft Azure Blob Storage, le service de stockage objet Alibaba Cloud, IBM Cloud Object Storage, Google Cloud Storage et Amazon AWS S3.

Plusieurs règles de Tiering sont disponibles pour contrôler la façon dont les blocs sont classés comme actifs ou froids. Il est également possible de définir des règles par volume et de les modifier selon les besoins. Seuls les blocs de données sont déplacés entre les tiers de performance et de capacité. Les métadonnées qui définissent la structure des LUN et du système de fichiers restent toujours sur le Tier de performance. La gestion est ainsi centralisée sous ONTAP. Les fichiers et les LUN n'apparaissent pas différents des données stockées dans une autre configuration ONTAP. Le contrôleur NetApp AFF ou FAS applique les règles définies pour déplacer les données vers le Tier approprié.

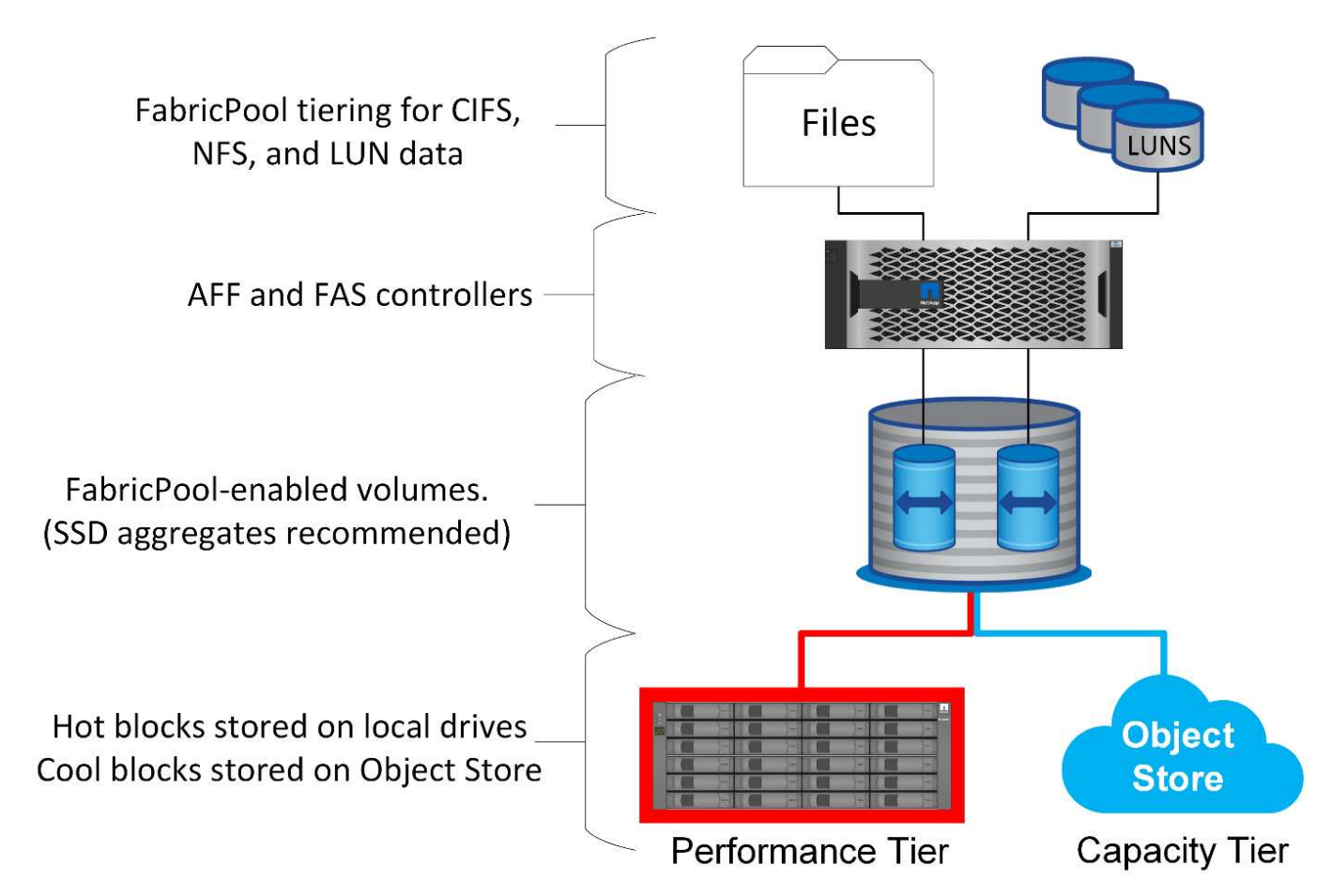

## **Fournisseurs de magasins d'objets**

Les protocoles de stockage objet utilisent de simples requêtes HTTP ou HTTPS pour stocker un grand nombre d'objets de données. L'accès au stockage objet doit être fiable, car l'accès aux données depuis ONTAP dépend du traitement rapide des demandes. Notamment Amazon S3 Standard et Infrequent Access, Microsoft Azure Hot Blob Storage, IBM Cloud et Google Cloud. Les options d'archivage telles qu'Amazon Glacier et Amazon Archive ne sont pas prises en charge, car le temps nécessaire à la récupération des données peut dépasser les tolérances des systèmes d'exploitation et des applications hôtes.

NetApp StorageGRID est également pris en charge et constitue une solution optimale. C'est un système de stockage objet haute performance, évolutif et hautement sécurisé qui assure une redondance géographique pour les données FabricPool ainsi que pour les autres applications de magasin d'objets qui font de plus en plus partie des environnements applicatifs d'entreprise.

StorageGRID peut également réduire les coûts en évitant les frais de sortie imposés par de nombreux fournisseurs de cloud public pour la lecture des données de leurs services.

## **Données et métadonnées**

Notez que le terme « données » s'applique ici aux blocs de données réels, et non aux métadonnées. Seuls les blocs de données sont hiérarchisés, tandis que les métadonnées restent dans le Tier de performance. En outre, l'état d'un bloc en tant que bloc chaud ou froid n'est affecté que par la lecture du bloc de données réel. La simple lecture du nom, de l'horodatage ou des métadonnées de propriété d'un fichier n'affecte pas l'emplacement des blocs de données sous-jacents.

## **Sauvegardes**

Même si FabricPool permet de réduire considérablement l'encombrement du stockage, il ne s'agit pas à lui seul d'une solution de sauvegarde. Les métadonnées NetApp WAFL restent toujours sur le Tier de performance. Si un incident catastrophique détruit le Tier de performance, il est impossible de créer un nouvel environnement à l'aide des données du Tier de capacité, car il ne contient pas de métadonnées WAFL.

FabricPool peut cependant faire partie d'une stratégie de sauvegarde. Par exemple, FabricPool peut être configuré avec la technologie de réplication NetApp SnapMirror. Chaque moitié du miroir peut avoir sa propre connexion à une cible de stockage objet. Vous obtenez ainsi deux copies indépendantes des données. La copie principale se compose des blocs du niveau de performance et des blocs associés du niveau de capacité, tandis que la réplique constitue un second ensemble de blocs de performance et de capacité.

## <span id="page-3-0"></span>**Règles de hiérarchisation**

### **Règles de Tiering FabricPool de la base de données Oracle**

Quatre règles sont disponibles dans ONTAP, qui contrôlent la façon dont les données Oracle du niveau de performance deviennent candidates à la relocalisation vers le niveau de capacité.

#### **Copies Snapshot uniquement**

Le snapshot-only tiering-policy s'applique uniquement aux blocs qui ne sont pas partagés avec le système de fichiers actif. Elle entraîne essentiellement une hiérarchisation des sauvegardes de bases de données. Les blocs deviennent candidats au Tiering après la création d'une copie Snapshot et l'écrasement du bloc, ce qui entraîne l'affichage d'un bloc uniquement dans la copie Snapshot. Le délai avant un snapshot-

only le bloc est considéré comme froid est contrôlé par le tiering-minimum-cooling-days réglage du volume. La plage à partir de ONTAP 9.8 est de 2 à 183 jours.

De nombreux jeux de données ont des taux de modification faibles, ce qui permet de réduire au minimum les économies réalisées grâce à cette règle. Par exemple, un taux de modification hebdomadaire d'une base de données type observée sur ONTAP est inférieur à 5 %. Les journaux d'archivage de base de données peuvent occuper un espace important, mais ils continuent généralement d'exister dans le système de fichiers actif et ne sont donc pas candidats à la hiérarchisation dans le cadre de cette règle.

#### **Auto**

Le auto la règle de tiering étend le tiering aux blocs spécifiques de snapshot et aux blocs dans le système de fichiers actif. Le délai avant qu'un bloc soit considéré comme froid est contrôlé par le tiering-minimumcooling-days réglage du volume. La plage à partir de ONTAP 9.8 est de 2 à 183 jours.

Cette approche permet d'activer des options de hiérarchisation qui ne sont pas disponibles avec le snapshot-only politique. Par exemple, une règle de protection des données peut nécessiter la conservation de 90 jours de certains fichiers journaux. Si vous définissez une période de refroidissement de 3 jours, tous les fichiers journaux de plus de 3 jours doivent être placés hors de la couche de performances. Cela libère un espace considérable sur le Tier de performance tout en vous permettant de consulter et de gérer l'ensemble des 90 jours de données.

#### **Aucune**

Le none la règle de tiering empêche tout bloc supplémentaire d'être hiérarchisé de la couche de stockage, mais toutes les données qui se trouvent toujours dans le tier de capacité restent dans le tier de capacité jusqu'à ce qu'elles soient lues. Si le bloc est ensuite lu, il est retiré et placé sur le Tier de performance.

La principale raison d'utiliser le none la règle de tiering consiste à empêcher les blocs d'être hiérarchisés, mais elle peut s'avérer utile pour modifier les règles au fil du temps. Par exemple, imaginons qu'un dataset spécifique soit beaucoup hiérarchisé vers la couche de capacité, mais qu'un besoin inattendu de fonctionnalités de performance complètes se produit. La règle peut être modifiée pour éviter tout Tiering supplémentaire et confirmer que tous les blocs lus en cas d'augmentation des E/S restent dans le Tier de performance.

#### **Tout**

Le all la règle de tiering remplace la backup Politique à partir de ONTAP 9.6. Le backup Règle appliquée uniquement aux volumes de protection des données, c'est-à-dire une destination SnapMirror ou NetApp SnapVault. Le all les règles fonctionnent de même, mais ne se limitent pas aux volumes de protection des données.

Avec cette règle, les blocs sont immédiatement considérés comme « cool » et peuvent être immédiatement hiérarchisés jusqu'à la couche de capacité.

Cette règle est particulièrement appropriée pour les sauvegardes à long terme. Il peut également être utilisé comme une forme de gestion hiérarchique du stockage (HSM). Auparavant, HSM était couramment utilisé pour classer les blocs de données d'un fichier sur bande tout en gardant le fichier lui-même visible sur le système de fichiers. Un volume FabricPool avec all cette stratégie vous permet de stocker des fichiers dans un espace visible et gérable, tout en ne consommant quasiment aucun espace sur le niveau de stockage local.

### **Bases de données Oracle et règles de récupération FabricPool**

Les règles de Tiering contrôlent quels blocs de base de données Oracle sont hiérarchisés du niveau de performance au niveau de capacité. Les règles de récupération contrôlent ce qui se passe lorsqu'un bloc qui a été hiérarchisé est lu.

#### **Valeur par défaut**

Tous les volumes FabricPool sont initialement définis sur default, ce qui signifie que le comportement est contrôlé par la `cloud-retrieval-policy. `le comportement exact dépend de la règle de hiérarchisation utilisée.

- auto– ne récupérer que les données lues de façon aléatoire
- snapshot-only– récupérer toutes les données lues de manière séquentielle ou aléatoire
- none– récupérer toutes les données lues de manière séquentielle ou aléatoire
- all– ne récupérez pas les données du niveau de capacité

#### **En lecture**

Réglage cloud-retrieval-policy la lecture remplace le comportement par défaut, de sorte qu'une lecture de toutes les données hiérarchisées entraîne le renvoi de ces données vers le niveau de performance.

Par exemple, un volume peut avoir été légèrement utilisé pendant une longue période sous le auto la règle de tiering et la plupart des blocs sont désormais hiérarchisés.

Si une modification inattendue des besoins de l'entreprise nécessitait l'analyse répétée de certaines données pour préparer un rapport spécifique, il peut être souhaitable de modifier le cloud-retrieval-policy à onread pour garantir que toutes les données lues sont renvoyées au niveau de performances, y compris les données lues de manière séquentielle et aléatoire. Cela améliorerait les performances des E/S séquentielles par rapport au volume.

#### **Promouvoir**

Le comportement de la règle de promotion dépend de la règle de hiérarchisation. Si la règle de hiérarchisation est auto, puis réglage du cloud-retrieval-policy `to `promote ramène tous les blocs du tier de capacité à l'analyse de tiering suivante.

Si la règle de hiérarchisation est snapshot-only, les seuls blocs renvoyés sont les blocs associés au système de fichiers actif. Normalement, cela n'aurait aucun effet car les seuls blocs placés sous le sont snapshot-only la règle serait les blocs associés exclusivement aux snapshots. Il n'y aurait pas de blocs hiérarchisés dans le système de fichiers actif.

Toutefois, si une SnapRestore de volume ou une opération de clonage de fichiers a été effectuée pour restaurer les données d'un volume à partir d'un snapshot, le système de fichiers actif peut désormais avoir besoin de certains blocs qui ont été hiérarchisés, car ils n'étaient associés qu'à des snapshots. Il peut être souhaitable de modifier temporairement le cloud-retrieval-policy règle à promote pour récupérer rapidement tous les blocs localement requis.

#### **Jamais**

Ne récupérez pas les blocs du niveau de capacité.

## <span id="page-6-0"></span>**Stratégies de Tiering**

## **Tiering FabricPool des fichiers complets des bases de données Oracle**

Bien que le Tiering FabricPool fonctionne au niveau des blocs, il peut dans certains cas servir à fournir un Tiering au niveau des fichiers.

De nombreux jeux de données d'applications sont organisés par date, et ces données sont généralement moins susceptibles d'être accessibles au fur et à mesure du vieillissement. Par exemple, une banque peut disposer d'un référentiel de fichiers PDF contenant cinq années de relevés clients, mais seuls les derniers mois sont actifs. FabricPool peut être utilisé pour déplacer d'anciens fichiers de données vers le Tier de capacité. Une période de refroidissement de 14 jours permettrait de conserver les fichiers PDF de 14 jours les plus récents sur le niveau de performance. En outre, les fichiers lus au moins tous les 14 jours resteraient fortement sollicités et resteraient donc sur le Tier de performance.

### **Stratégies**

Pour mettre en œuvre une approche de hiérarchisation basée sur des fichiers, vous devez avoir des fichiers écrits et non modifiés par la suite. Le tiering-minimum-cooling-days la règle doit être définie suffisamment haut pour que les fichiers dont vous avez besoin restent sur le tier de performance. Par exemple, un jeu de données pour lequel les 60 derniers jours de données sont requis avec des performances optimales garantit le paramétrage du tiering-minimum-cooling-days période jusqu'en 60. Des résultats similaires peuvent également être obtenus en fonction des modèles d'accès aux fichiers. Par exemple, si les 90 derniers jours de données sont requis et que l'application accède à cette période de 90 jours, les données restent sur le Tier de performance. En réglant le tiering-minimum-cooling-days sur 2, le tiering s'affiche rapidement une fois les données moins actives.

Le auto la règle est requise pour la hiérarchisation de ces blocs, car uniquement le système auto la règle affecte les blocs qui se trouvent dans le système de fichiers actif.

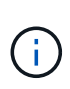

Tout type d'accès aux données réinitialise les données de la carte thermique. L'analyse antivirus, l'indexation et même l'activité de sauvegarde qui lit les fichiers source empêchent le Tiering, car les besoins sont importants tiering-minimum-cooling-days le seuil n'est jamais atteint.

## **Tiering FabricPool de fichiers partiels Oracle**

Comme FabricPool fonctionne au niveau des blocs, les fichiers susceptibles d'être modifiés peuvent être partiellement hiérarchisés vers un stockage objet tout en restant partiellement sur le Tier de performance.

Ceci est courant avec les bases de données. Les bases de données qui contiennent des blocs inactifs sont également candidates au Tiering FabricPool. Par exemple, une base de données de gestion de la chaîne logistique peut contenir des informations historiques qui doivent être disponibles si nécessaire, mais qui ne sont pas accessibles pendant les opérations normales. FabricPool peut être utilisé pour déplacer de manière sélective les blocs inactifs.

Par exemple, les fichiers de données s'exécutant sur un volume FabricPool avec un tiering-minimumcooling-days la période de 90 jours permet de conserver les blocs auxquels le tier de performance accède au cours des 90 jours précédents. Toutefois, tout élément non utilisé pendant 90 jours est transféré vers le niveau de capacité. Dans d'autres cas, l'activité normale de l'application préserve les blocs corrects du niveau approprié. Par exemple, si une base de données est normalement utilisée pour traiter les 60 jours précédents

de données sur une base régulière, c'est beaucoup moins tiering-minimum-cooling-days la période peut être définie car l'activité naturelle de l'application s'assure que les blocs ne sont pas déplacés prématurément.

Le auto la politique doit être utilisée avec soin pour les bases de données. De nombreuses bases de données ont des activités périodiques, comme le processus de fin de trimestre ou les opérations de réindexation. Si la période de ces opérations est supérieure à tiering-minimum-cooling-days des problèmes de performances peuvent se produire. Par exemple, si le traitement de fin de trimestre nécessite 1 To de données qui n'étaient pas modifiées, ces données peuvent maintenant être présentes sur le niveau de capacité. Les lectures à partir du niveau de capacité sont souvent extrêmement rapides et ne provoquent pas de problèmes de performance, mais les résultats exacts dépendent de la configuration du magasin d'objets.

#### **Stratégies**

Le tiering-minimum-cooling-days la règle doit être définie de manière suffisamment élevée pour conserver les fichiers qui peuvent être requis sur le niveau de performance. Par exemple, une base de données dans laquelle les 60 derniers jours de données peuvent être requis avec des performances optimales justifierait de définir le tiering-minimum-cooling-days période à 60 jours. Des résultats similaires pourraient également être obtenus en fonction des modèles d'accès aux fichiers. Par exemple, si les 90 derniers jours de données sont requis et que l'application accède à cette période de 90 jours, les données restent sur le Tier de performance. Réglage du tiering-minimum-cooling-days une période de 2 jours permettrait de hiérarchiser les données rapidement lorsque celles-ci deviennent moins actives.

Le auto la règle est requise pour la hiérarchisation de ces blocs, car uniquement le système auto la règle affecte les blocs qui se trouvent dans le système de fichiers actif.

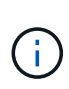

Tout type d'accès aux données réinitialise les données de la carte thermique. Par conséquent, les analyses de la table complète des bases de données, et même les opérations de sauvegarde qui lisent les fichiers source, empêchent le Tiering, car nécessaire tieringminimum-cooling-days le seuil n'est jamais atteint.

### **Tiering des journaux d'archivage de bases de données Oracle**

L'utilisation la plus importante pour FabricPool est peut-être l'amélioration de l'efficacité des données inactives connues, telles que les journaux de transactions de base de données.

La plupart des bases de données relationnelles opèrent en mode d'archivage du journal de transactions pour assurer une restauration instantanée. Les modifications apportées aux bases de données sont validées en enregistrant les modifications dans les journaux de transactions et le journal de transactions est conservé sans être écrasé. Il peut donc s'avérer nécessaire de conserver un énorme volume de journaux de transactions archivés. De nombreux autres workflows applicatifs génèrent des données qui doivent être conservées, mais il est très peu probable qu'elles soient accessibles.

Pour résoudre ces problèmes, FabricPool propose une solution unique avec hiérarchisation intégrée. Les fichiers sont stockés et restent accessibles à leur emplacement habituel, mais ne prennent pratiquement pas d'espace sur la baie principale.

#### **Stratégies**

Utiliser un tiering-minimum-cooling-days la règle de quelques jours permet de conserver les blocs dans les fichiers récemment créés (les fichiers les plus susceptibles d'être requis à court terme) sur le niveau de performance. Les blocs de données des anciens fichiers sont ensuite déplacés vers le niveau de capacité.

Le auto applique la hiérarchisation des invites lorsque le seuil de refroidissement a été atteint, que les journaux aient été supprimés ou qu'ils continuent d'exister dans le système de fichiers principal. Le stockage de tous les journaux potentiellement requis dans un seul emplacement du système de fichiers actif simplifie également la gestion. Il n'y a aucune raison de rechercher un fichier à restaurer à l'aide de snapshots.

Certaines applications, telles que Microsoft SQL Server, tronquent les fichiers journaux de transactions pendant les opérations de sauvegarde afin que les journaux ne soient plus dans le système de fichiers actif. Il est possible d'économiser de la capacité à l'aide de snapshot-only la règle de tiering, mais la règle auto la règle n'est pas utile pour les données de journal car il devrait rarement y avoir des données de journal refroidies dans le système de fichiers actif.

## **Oracle avec Tiering Snapshot FabricPool**

La version initiale de FabricPool a ciblé le cas d'utilisation de la sauvegarde. Les seuls types de blocs qui ont pu être hiérarchisés sont les blocs qui n'étaient plus associés aux données dans le système de fichiers actif. Par conséquent, seuls les blocs de données des snapshots peuvent être déplacés vers le niveau de capacité. Il s'agit là de l'une des options de hiérarchisation les plus sécurisées lorsque vous devez vous assurer que les performances ne sont jamais affectées.

#### **Règles - snapshots locaux**

Deux options sont disponibles pour le Tiering des blocs de snapshots inactifs vers le niveau de capacité. Tout d'abord, le snapshot-only la règle cible uniquement les blocs de snapshot. Bien que le auto la politique inclut le snapshot-only et tiering des blocs à partir du système de fichiers actif. Ce n'est peut-être pas souhaitable.

Le tiering-minimum-cooling-days value doit être défini sur une période qui met à disposition les données éventuellement requises lors d'une restauration sur le tier de performance. Par exemple, la plupart des scénarios de restauration d'une base de données de production stratégique incluent un point de restauration à un moment donné au cours des jours précédents. Réglage a tiering-minimum-coolingdays la valeur 3 garantit que toute restauration du fichier entraîne un fichier qui offre immédiatement des performances maximales. Tous les blocs des fichiers actifs sont toujours présents sur un système de stockage rapide sans avoir à les restaurer à partir du niveau de capacité.

#### **Règles - snapshots répliqués**

Les snapshots répliqués avec SnapMirror ou SnapVault, uniquement utilisés pour la restauration, doivent généralement utiliser FabricPool all politique. Avec cette règle, les métadonnées sont répliquées, mais tous les blocs de données sont immédiatement envoyés au niveau de capacité pour des performances maximales. La plupart des processus de restauration impliquent des E/S séquentielles, ce qui est intrinsèquement efficace. Le délai de restauration à partir de la destination du magasin d'objets doit être évalué, mais dans une architecture bien conçue, ce processus de restauration ne doit pas nécessairement être beaucoup plus lent que la restauration à partir de données locales.

Si les données répliquées sont également destinées à être utilisées pour le clonage, le auto la politique est plus appropriée, avec un tiering-minimum-cooling-days valeur qui englobe les données qui doivent être utilisées régulièrement dans un environnement de clonage. Par exemple, le jeu de travail actif d'une base de données peut inclure des données lues ou écrites au cours des trois jours précédents, mais il peut également inclure 6 mois de données historiques supplémentaires. Si oui, alors le auto La règle appliquée à la destination SnapMirror met à disposition le jeu de travail sur le Tier de performance.

### **Tiering des sauvegardes de bases de données Oracle**

Les sauvegardes d'applications traditionnelles incluent des produits tels qu'Oracle Recovery Manager, qui créent des sauvegardes basées sur des fichiers en dehors de l'emplacement de la base de données d'origine.

 `tiering-minimum-cooling-days` policy of a few days preserves the most recent backups, and therefore the backups most likely to be required for an urgent recovery situation, on the performance tier. The data blocks of the older files are then moved to the capacity tier. Le `auto` la règle est la règle la plus appropriée pour les données de sauvegarde. Cela garantit une hiérarchisation rapide lorsque le seuil de refroidissement a été atteint, que les fichiers aient été supprimés ou qu'ils continuent d'exister dans le système de fichiers principal. Le stockage de tous les fichiers potentiellement requis dans un emplacement unique du système de fichiers actif simplifie également la gestion. Il n'y a aucune raison de rechercher un fichier à restaurer à l'aide de snapshots.

Le snapshot-only la stratégie peut être mise en œuvre, mais elle s'applique uniquement aux blocs qui ne sont plus dans le système de fichiers actif. Par conséquent, les fichiers d'un partage NFS ou SMB doivent d'abord être supprimés avant de pouvoir placer les données dans un Tier.

Cette règle serait encore moins efficace avec une configuration de LUN, car la suppression d'un fichier d'une LUN supprime uniquement les références de fichier des métadonnées du système de fichiers. Les blocs réels des LUN restent en place jusqu'à ce qu'ils soient remplacés. Cette situation peut entraîner un délai long entre la suppression d'un fichier et l'écrasement des blocs et leur candidature à la hiérarchisation. Il est avantageux de déplacer le snapshot-only Bloque le niveau de capacité, mais, dans l'ensemble, la gestion FabricPool des données de sauvegarde fonctionne mieux avec le auto politique.

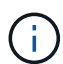

Cette approche permet aux utilisateurs de gérer plus efficacement l'espace requis pour les sauvegardes, mais FabricPool lui-même n'est pas une technologie de sauvegarde. Le Tiering des fichiers de sauvegarde vers un magasin d'objets simplifie la gestion, car les fichiers restent visibles sur le système de stockage d'origine. Cependant, les blocs de données de destination du magasin d'objets dépendent du système de stockage d'origine. En cas de perte du volume source, les données du magasin d'objets ne sont plus utilisables.

## <span id="page-9-0"></span>**Interruptions d'accès aux bases de données Oracle et aux magasins d'objets**

Le Tiering d'un dataset avec FabricPool entraîne une dépendance entre la baie de stockage primaire et le Tier de magasin d'objets. De nombreuses options de stockage objet offrent différents niveaux de disponibilité. Il est important de comprendre l'impact d'une éventuelle perte de connectivité entre la baie de stockage primaire et le niveau de stockage objet.

Si une E/S émise par ONTAP nécessite des données du niveau de capacité et que les ONTAP ne peuvent pas

atteindre le niveau de capacité pour récupérer des blocs, les E/S finissent par être sorties. L'effet de ce délai dépend du protocole utilisé. Dans un environnement NFS, ONTAP répond par une réponse EJUKEBOX ou EDELAY, selon le protocole. Certains systèmes d'exploitation plus anciens peuvent interpréter cela comme une erreur, mais les systèmes d'exploitation actuels et les niveaux de correctifs actuels du client Oracle Direct NFS traitent cette erreur comme une nouvelle tentative et continuent d'attendre la fin des E/S.

Un délai plus court s'applique aux environnements SAN. Si un bloc de l'environnement de magasin d'objets est requis et reste inaccessible pendant deux minutes, une erreur de lecture est renvoyée à l'hôte. Le volume ONTAP et les LUN restent en ligne, mais le système d'exploitation hôte peut signaler le système de fichiers comme étant dans un état d'erreur.

Les problèmes de connectivité du stockage objet snapshot-only la politique est moins préoccupante, car seules les données de sauvegarde sont hiérarchisées. Les problèmes de communication ralentiraient la récupération des données, mais n'affecteraient pas les données utilisées activement. Le auto et all Les règles permettent le Tiering des données inactives de la LUN active, ce qui signifie qu'une erreur lors de la récupération des données du magasin d'objets peut affecter la disponibilité de la base de données. Un déploiement SAN doté de ces règles doit uniquement être utilisé avec un stockage objet de grande qualité et des connexions réseau conçues pour une haute disponibilité. NetApp StorageGRID est la meilleure option.

#### **Informations sur le copyright**

Copyright © 2024 NetApp, Inc. Tous droits réservés. Imprimé aux États-Unis. Aucune partie de ce document protégé par copyright ne peut être reproduite sous quelque forme que ce soit ou selon quelque méthode que ce soit (graphique, électronique ou mécanique, notamment par photocopie, enregistrement ou stockage dans un système de récupération électronique) sans l'autorisation écrite préalable du détenteur du droit de copyright.

Les logiciels dérivés des éléments NetApp protégés par copyright sont soumis à la licence et à l'avis de nonresponsabilité suivants :

CE LOGICIEL EST FOURNI PAR NETAPP « EN L'ÉTAT » ET SANS GARANTIES EXPRESSES OU TACITES, Y COMPRIS LES GARANTIES TACITES DE QUALITÉ MARCHANDE ET D'ADÉQUATION À UN USAGE PARTICULIER, QUI SONT EXCLUES PAR LES PRÉSENTES. EN AUCUN CAS NETAPP NE SERA TENU POUR RESPONSABLE DE DOMMAGES DIRECTS, INDIRECTS, ACCESSOIRES, PARTICULIERS OU EXEMPLAIRES (Y COMPRIS L'ACHAT DE BIENS ET DE SERVICES DE SUBSTITUTION, LA PERTE DE JOUISSANCE, DE DONNÉES OU DE PROFITS, OU L'INTERRUPTION D'ACTIVITÉ), QUELLES QU'EN SOIENT LA CAUSE ET LA DOCTRINE DE RESPONSABILITÉ, QU'IL S'AGISSE DE RESPONSABILITÉ CONTRACTUELLE, STRICTE OU DÉLICTUELLE (Y COMPRIS LA NÉGLIGENCE OU AUTRE) DÉCOULANT DE L'UTILISATION DE CE LOGICIEL, MÊME SI LA SOCIÉTÉ A ÉTÉ INFORMÉE DE LA POSSIBILITÉ DE TELS DOMMAGES.

NetApp se réserve le droit de modifier les produits décrits dans le présent document à tout moment et sans préavis. NetApp décline toute responsabilité découlant de l'utilisation des produits décrits dans le présent document, sauf accord explicite écrit de NetApp. L'utilisation ou l'achat de ce produit ne concède pas de licence dans le cadre de droits de brevet, de droits de marque commerciale ou de tout autre droit de propriété intellectuelle de NetApp.

Le produit décrit dans ce manuel peut être protégé par un ou plusieurs brevets américains, étrangers ou par une demande en attente.

LÉGENDE DE RESTRICTION DES DROITS : L'utilisation, la duplication ou la divulgation par le gouvernement sont sujettes aux restrictions énoncées dans le sous-paragraphe (b)(3) de la clause Rights in Technical Data-Noncommercial Items du DFARS 252.227-7013 (février 2014) et du FAR 52.227-19 (décembre 2007).

Les données contenues dans les présentes se rapportent à un produit et/ou service commercial (tel que défini par la clause FAR 2.101). Il s'agit de données propriétaires de NetApp, Inc. Toutes les données techniques et tous les logiciels fournis par NetApp en vertu du présent Accord sont à caractère commercial et ont été exclusivement développés à l'aide de fonds privés. Le gouvernement des États-Unis dispose d'une licence limitée irrévocable, non exclusive, non cessible, non transférable et mondiale. Cette licence lui permet d'utiliser uniquement les données relatives au contrat du gouvernement des États-Unis d'après lequel les données lui ont été fournies ou celles qui sont nécessaires à son exécution. Sauf dispositions contraires énoncées dans les présentes, l'utilisation, la divulgation, la reproduction, la modification, l'exécution, l'affichage des données sont interdits sans avoir obtenu le consentement écrit préalable de NetApp, Inc. Les droits de licences du Département de la Défense du gouvernement des États-Unis se limitent aux droits identifiés par la clause 252.227-7015(b) du DFARS (février 2014).

#### **Informations sur les marques commerciales**

NETAPP, le logo NETAPP et les marques citées sur le site<http://www.netapp.com/TM>sont des marques déposées ou des marques commerciales de NetApp, Inc. Les autres noms de marques et de produits sont des marques commerciales de leurs propriétaires respectifs.